SQLServer7.0

- 13 ISBN 9787113035440
- 10 ISBN 7113035442

出版时间:1999-11

页数:482

版权说明:本站所提供下载的PDF图书仅提供预览和简介以及在线试读,请支持正版图书。

#### www.tushu111.com

```
\mathbf 11 1SQLserver1\quad 21<sup>3</sup>1-4CharacterSet
1-5Sorto1der
1-6 SQLserver
1-7 SQLserver
1-8
1-9 EnterpriseManager SQLserver
1 10 SQL
1-11 table row column
1 12 Database
1-13 CharacterSet SortOrder UnicodeCollation
1-14
1 15SQLServer7.0
\frac{2}{2}2-1数据库
2 2 EnterpriseManager
\begin{array}{ccc} 2 & 3 \\ 2 & 4 \end{array}\begin{array}{cc} 2 & 4 \\ 2 & 5 \end{array}CREATETABLE
\begin{array}{cc} 2 & 6 \\ 2 & 7 \end{array}ALTERDATABASE
2-8删除数据库
2 9
2 10 offline
2 11Attach Detach
2 12 SQLscript
2-13其它和数据库相关的存储过程
2\quad142 15
2 16Tempdb
\frac{3}{3}\overline{1}3 <sup>2</sup>
3
\begin{array}{cc} 3 & 4 \\ 3 & 5 \end{array}constraints
3 6
3 7
3-8改变表的结构
3 9<br>3 10
\begin{array}{cc} 3 & 10 \\ 3 & 11 \end{array}11 EnterpriseManager
3 12
```
3 13 EnterpriseManager  $\begin{array}{cc} 3 & 14 \\ 3 & 15 \end{array}$ 15 4 SELECT 4 1 4 2SELECT 4 3 4-4指定列 4 5 4 6 4 7 4 8 4 9 4 10 4 11 4 12 Join 4 13 subquery 4-14UNION 4-15COMPUTEBY 4 16 SELECT 4 17 SELECT 4 18<br>5  $5$ 5-1前言 5 2 5-3删除表内的数据  $\begin{array}{cc} 5 & 4 \\ 5 & 5 \end{array}$  $5\quad 5$  $\begin{array}{cc} 5 & 6 \\ 5 & 7 \end{array}$ 5-7事务处理范围  $\begin{array}{cc} 5 & 8 \\ 5 & 9 \end{array}$  $59$ <br> $510$ 5 10<br>5 11 5-11分布式事务处理 5<sup>12</sup>ROLLBACK  $\begin{array}{cc} 5 & 13 \\ 5 & 14 \end{array}$  $\begin{bmatrix} 5 & 14 \\ 5 & 15 \end{bmatrix}$ 5-15锁定的种类 5 16 LOCK<br>5 17 LOCK 17 LOCK 5-18Concurrency Problem 5-19LOCKHINTS 5 20LOCK 5 21Deadlck 5-22IsolationLevel 6 TRANSACTSQL 6 1 6 2 6-3变量

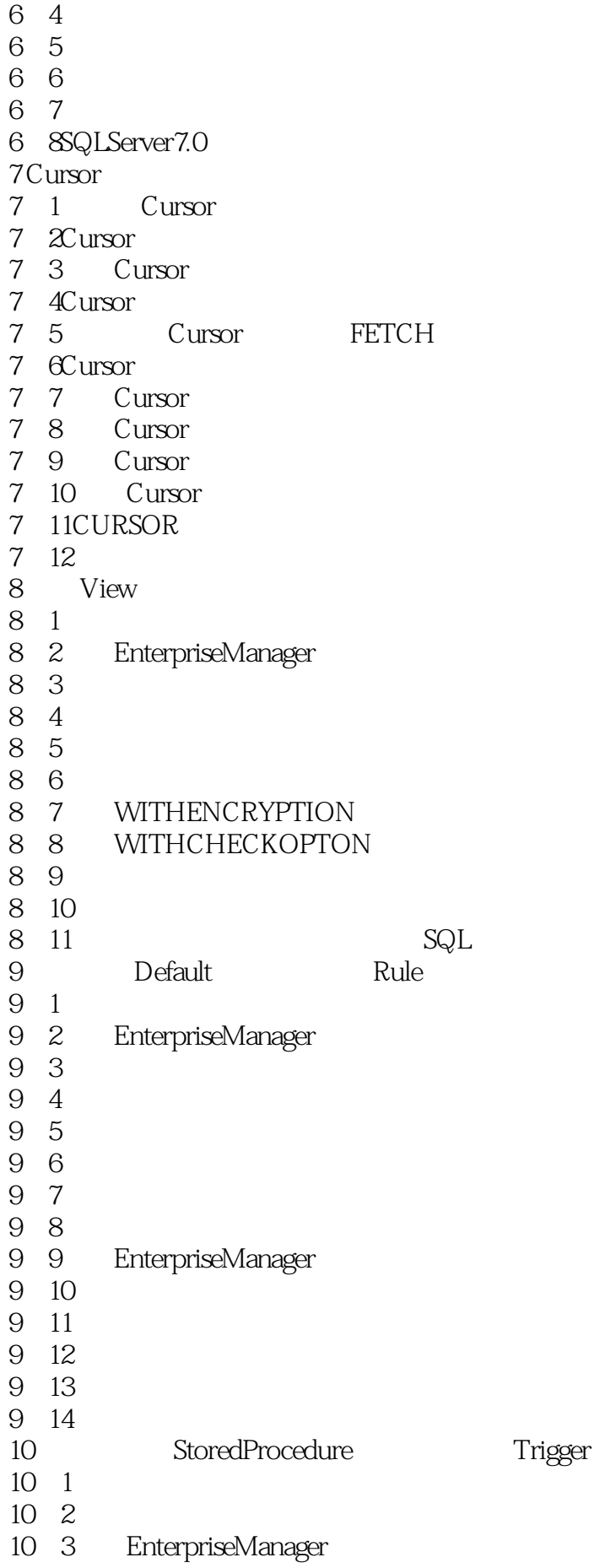

10 4 10 5 10 6 10 7 10 8 10-9 Trigger 10 10 10 11 10-12DELETED INSERTED 10 13  $11$ 11 1SQLServer 11 2SQLServer 11 3 11-4 SQLServer 11-5 windowsNT SQLServer 11-6 SQLServer  $11 \t7$ 11 8 11-9 roles 11 10 11 11 fixedserverroles 11-12 DatabaseRoles 11 13sa 11-14 DatabaseObjectOwner  $11-15G$ uest 11 16 11-17ApplicationSecurity  $12<sub>12</sub>$  $12 \quad 1$ 12-2Consistency、Autonomy、Conflict 12-3 DataConsistency 12 4SQLserver 12 5SQLServer  $126$ 12 7 12 8 12 9Push/Pull 12 10 12 11 12-12Mergereplication 12-13Immediate-UpdatingSubscriber 12 14 PUSH 12 15 Pull 12 16 12 17 12 18 Script 12-19ReplicationMonitor 12 20Conflict

13 13 1 13-2 13 3 13 4  $13\quad5$  $13-6$  $13 \quad 7$ 13 8 13 9 13 10BACKUP RESTORE 13-11 Master 13 12  $14$ 14-1SQLServerAgent 14 2 14 3 14 4 14 5 14-6 14 7 14 8 14-9RemoteServer 15 DTS 15-1DataTransformationService 15 2DataTransformationService 15 3ColumnMapping 15-4 Script 15 5 15-6 SQLServer 15-7DTSpackageDesigner 15-8 DTSPackage 15-9 DTSpackage 15 10 Datasource 16 OLAP 16 1OLTP OLAP 16 2 DataWarehouse 16-3 DataMart 16-4MicrosoftOLAPServer 16 5 16-6Cube 16 7 Microsoft OLAPServer 16-8OLAPManager 16-9 DataSour 16 10 OLAP 16 11 Dimension 16 12 Cube 16 13 Cube 16-14 Multipledimensiontables snowflakeschema

- 16 15 TimeDimension
- 16-16PARTITION
- 16-17VIRTUALCUBE
- 16-18CalculatedMembers
- 16-19MemberProperties
- 16-20VirtualDimension
- 
- $\begin{array}{cc} 16 & 21 \\ 16 & 22 & 0 \end{array}$  OLAP 16 22
- 16-23PivotTableService

本站所提供下载的PDF图书仅提供预览和简介,请支持正版图书。

:www.tushu111.com